Privater Masterstudiengang Website Management Engineering

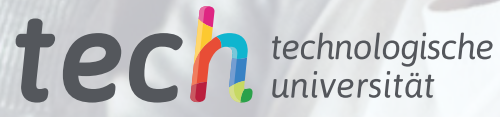

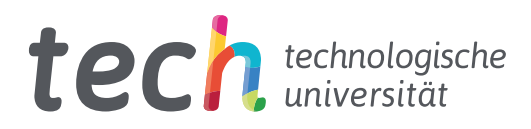

## Privater Masterstudiengang Website Management Engineering

- » Modalität: online
- » Dauer: 12 Monate
- » Qualifizierung: TECH Technologische Universität
- » Aufwand: 16 Std./Woche
- » Zeitplan: in Ihrem eigenen Tempo
- » Prüfungen: online

Internetzugang: <www.techtitute.com/de/informatik/masterstudiengang/masterstudiengang-website-management-engineering>

## Index

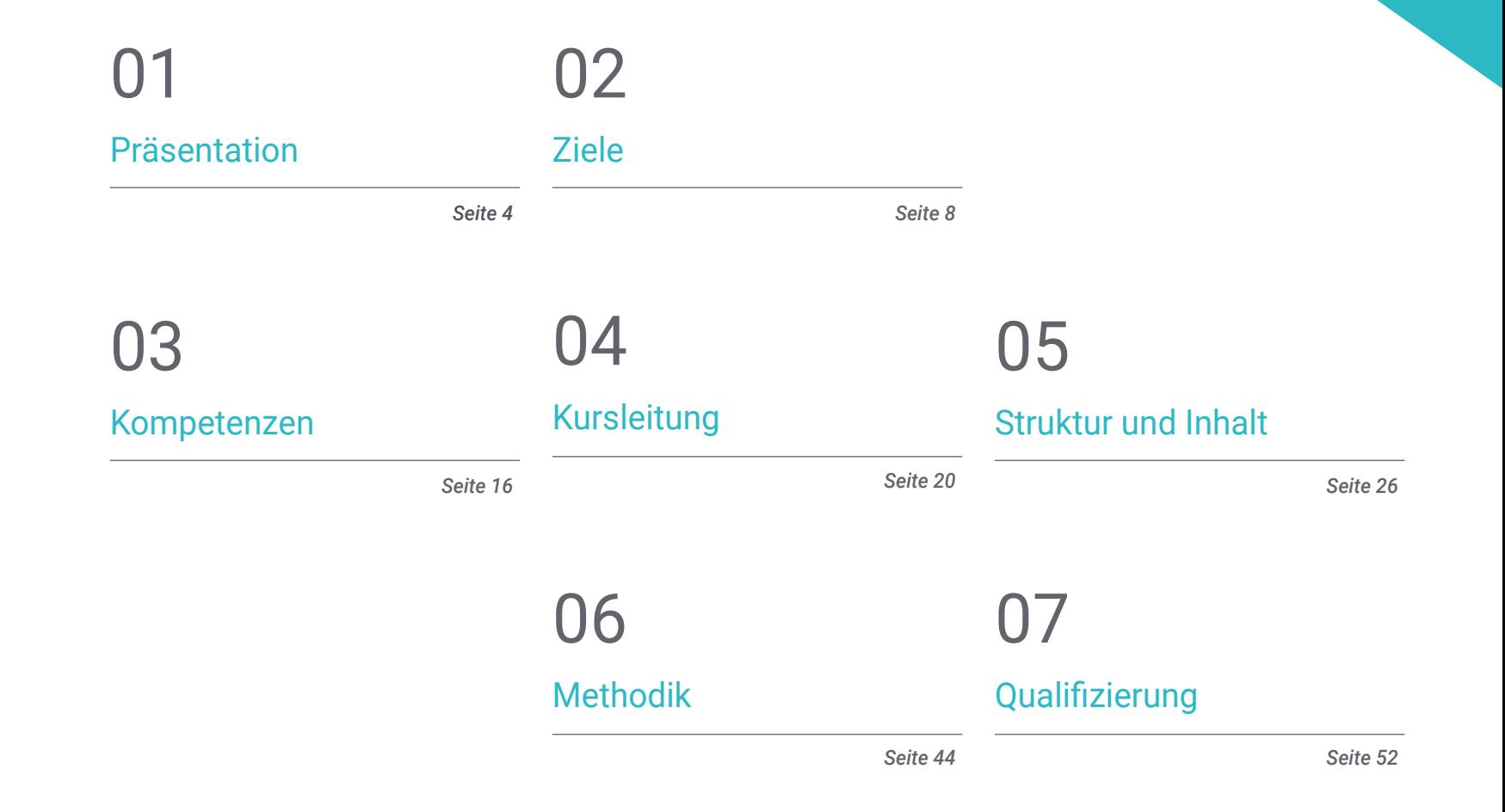

## <span id="page-3-0"></span>Präsentation 01

Diese Fortbildung auf hohem Niveau bietet Spezialwissen für die Erstellung, Verwaltung, Bewertung und Vermarktung einer großen Website aus einer globalen Perspektive, um die mit der Verwaltung einer Website verbundenen Phasen zu bewältigen. Es werden fortgeschrittene Kenntnisse vermittelt, um ein Web-Engineering-Projekt in einem Unternehmen durchzuführen, auf eigene Faust für andere Kunden zu arbeiten oder ein eigenes Projekt zu entwerfen und zu entwickeln, um es auf den Markt zu bringen und Einnahmen zu erzielen. Da es sich um ein so heterogenes Programm handelt, vermittelt diese Spezialisierung sehr spezifische Kenntnisse in verschiedenen Bereichen wie IT-Sicherheit, Projektmanagement, Webserver-Administration und sogar Website-Design und -Architektur.

 $1.3800$ 

...........

. . . **. . . . . . .** .

222232222233

 $144.0$ . . . . . . . . . !!

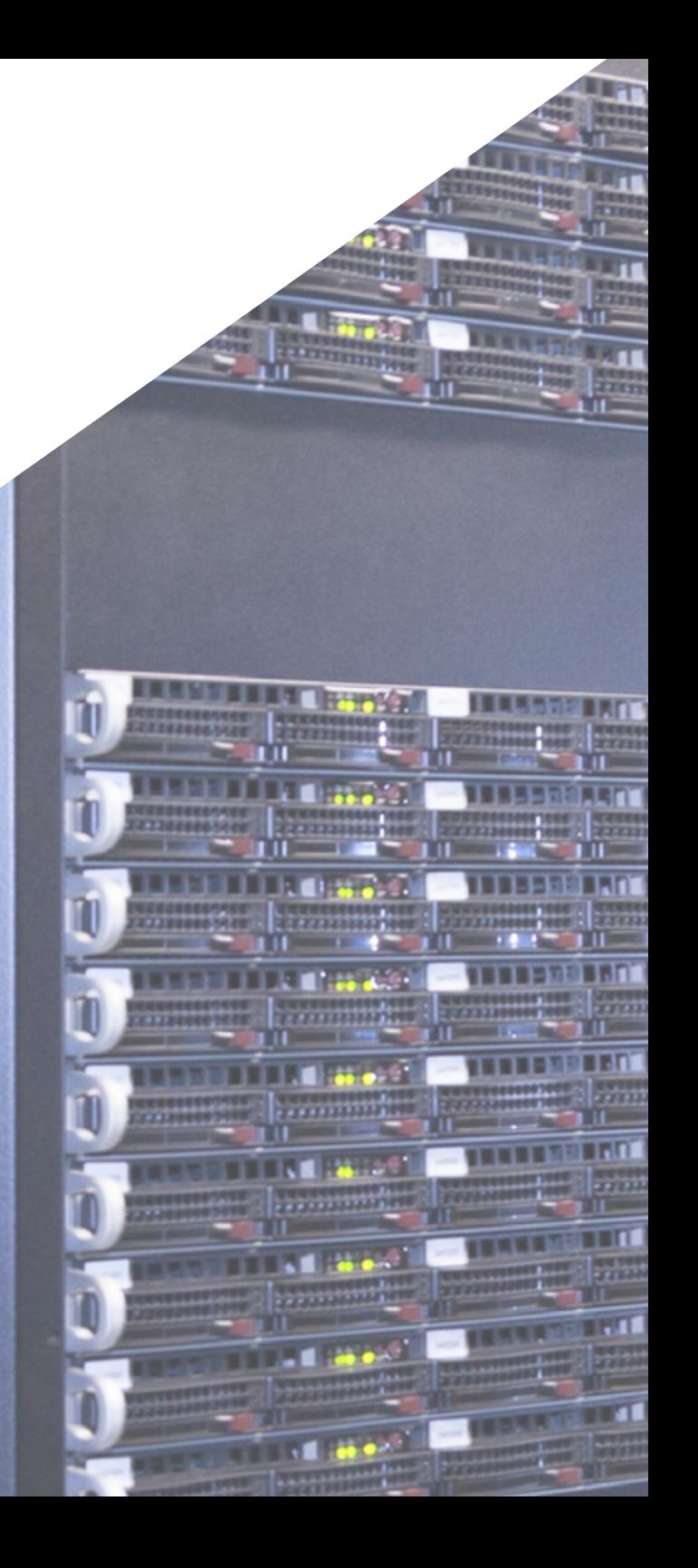

![](_page_4_Picture_0.jpeg)

![](_page_4_Picture_1.jpeg)

*Dieser privater Masterstudiengang ergänzt das bisherige Studium eines jeden Ingenieurs, der eine qualitativ hochwertige, spezialisierte Weiterbildung im Bereich Website-Management anstrebt"* 

Präsentation | 05 tech

## tech 06 | Präsentation

Wir leben im so genannten digitalen Zeitalter und sind mit allen möglichen Geräten hypervernetzt. Die Internetwelt hat sich in den letzten Jahren unaufhaltsam weiterentwickelt, so dass die Nachfrage nach Websites täglich steigt.

Die Gestaltung einer Website erfordert Fachleute, die nicht nur die ursprüngliche Idee, sondern auch die Entwicklung der Website auf sichere, benutzerfreundliche und rechtskonforme Weise abdecken können.

Es handelt sich also um einen Privaten Masterstudiengang in Website Management Engineering, der fortgeschrittene Kenntnisse in Web-Programmiersprachen, Website-Engineering und -Architektur vermittelt und sich mit Web-Sicherheitssystemen, der Verwaltung von Web-Diensten sowie ethischen und rechtlichen Aspekten des Internets befasst. Außerdem bietet es modernste Werkzeuge für die schnelle und sichere Umsetzung Ihrer Projekte.

Der Private Masterstudiengang in Website Management Engineering unterscheidet sich von anderen Spezialisierungen in drei wesentlichen Aspekten: seine leichte Verständlichkeit trotz der großen Komplexität der behandelten Themen, die Erfahrung der Autoren und die Tiefe der behandelten Themen.

Dieser private Masterstudiengang wurde von einer großen Vielfalt an Lehrkräften entwickelt, die alle Experten auf ihrem Gebiet sind, über große Erfahrung verfügen und spezialisierte Inhalte in jedem ihrer Bereiche vermitteln. Da es sich um ein 100 %iges Online-Format handelt, muss der Student keine persönlichen oder beruflichen Verpflichtungen aufgeben. Am Ende des Programms werden die Studenten ihr Wissen aktualisiert haben und im Besitz eines privaten Masterstudiengangs von unglaublichem Prestige sein, der es ihnen ermöglicht, persönlich und beruflich voranzukommen.

Dieser Privater Masterstudiengang in Website Management Engineering enthält das vollständigste und aktuellste wissenschaftliche Programm auf dem Markt. Die hervorstechendsten Merkmale sind:

- Die Entwicklung von Fallstudien, die von Experten für Website Management Engineering vorgestellt werden.
- Der anschauliche, schematische und äußerst praxisnahe Inhalt soll wissenschaftliche und praktische Informationen zu den für die berufliche Praxis wesentlichen Disziplinen vermitteln
- Er enthält praktische Übungen in denen der Selbstbewertungsprozess durchgeführt werden kann um das Lernen zu verbessern
- Ihr besonderer Schwerpunkt liegt auf innovativen Methoden
- Theoretische Vorträge, Fragen an den Experten, Diskussionsforen zu kontroversen Themen und individuelle Reflexionsarbeit
- Die Verfügbarkeit des Zugangs zu Inhalten von jedem festen oder tragbaren Gerät mit Internetanschluss

![](_page_5_Picture_13.jpeg)

*Ein intensives berufliches Fortbildungsprogramm, das es Ihnen ermöglicht, in einem Sektor mit wachsender Nachfrage nach Fachleuten tätig zu werden"* 

### Präsentation | 07 tech

*In diesem privaten Masterstudiengang können Sie die Effizienz der fortschrittlichsten Lernmethoden mit der Flexibilität eines Programms kombinieren, das sich Ihren Einsatzmöglichkeiten anpasst, ohne an Qualität zu verlieren" Vertiefen Sie Ihre Kenntnisse im* 

Zu den Lehrkräften des Programms gehören Fachleute aus der Branche, die ihre Berufserfahrung in diese Fortbildung einbringen, sowie renommierte Fachleute von Referenzgesellschaften und angesehenen Universitäten.

Die multimedialen Inhalte, die mit den neuesten Bildungstechnologien entwickelt wurden, ermöglichen den Fachleuten ein situiertes und kontextbezogenes Lernen, d. h. eine simulierte Umgebung, die ein immersives Training ermöglicht, das auf reale Situationen ausgerichtet ist.

Das Konzept dieses Studiengangs konzentriert sich auf problemorientiertes Lernen, bei dem die Fachkraft versuchen muss, die verschiedenen Situationen aus der beruflichen Praxis zu lösen, die während des gesamten Studiengangs gestellt werden. Zu diesem Zweck wird sie von einem innovativen interaktiven Videosystem unterstützt, das von renommierten Experten entwickelt wurde.

*Dieses umfassende und doch spezifische Programm wird Ihnen das konkrete Wissen vermitteln, das IT-Fachleute benötigen, um zu den Besten der Branche zu gehören.* 

*Bereich der Computertechnologien, indem Sie die fortschrittlichsten Aspekte dieses Arbeitsgebiets in Ihren Wissensschatz aufnehmen.*

## <span id="page-7-0"></span>Ziele 02

Ziel dieser Spezialisierung ist es, Fachleuten für Website Management Engineering die notwendigen Kenntnisse und Fähigkeiten zu vermitteln, um ihre Tätigkeit unter Verwendung der modernsten derzeit verfügbaren Protokolle und Techniken ausüben zu können. Durch einen Arbeitsansatz, der vollständig an den Studenten angepasst werden kann, wird dieser private Masterstudiengang Ihnen schrittweise die Fähigkeiten vermitteln, die Sie zu einem höheren beruflichen Niveau befähigen werden. Eine einzigartige Fortbildung, die von Fachleuten mit umfassender Erfahrung in diesem Bereich entwickelt wurde.

 $11.1$ 

Ziele | 09 tech

 $1.1111$ 

*Ein komplettes und hochmodernes Programm, das es Ihnen ermöglicht, sich schrittweise und gründlich die Kenntnisse anzueignen, die Sie für die Arbeit in diesem Sektor benötigen"* 

## $tech$  10 | Ziele

![](_page_9_Picture_1.jpeg)

## Allgemeine Ziele

- Die Merkmale des agilen Projektmanagements untersuchen und feststellen, wie es sich von prädiktiven oder traditionellen Ansätzen des Projektmanagements unterscheidet
- Aneignung der wichtigsten Grundsätze der agilen Denkweise und Praxis
- Analyse der verschiedenen agilen Methoden und Bestimmung des besten Rahmens, der je nach den Merkmalen der Projekte anzuwenden ist
- Initiierung, Planung, Durchführung, Verfolgung und Abschluss eines agilen Projekts
- Führung und Differenzierung der Rollen eines agilen Teams und Empfehlung von Strategien zur Bewältigung der Herausforderungen, denen sich verteilte oder Offshore-agile Teams gegenübersehen
- Untersuchen Sie den Prozess der Erstellung von Webinhalten mit Hilfe der HTML-Auszeichnungssprache
- Gestaltung und Verbesserung des Aussehens einer Webseite mithilfe von CSS-Regeln
- Entwickeln Sie Anwendungen mit komplexen Strukturen, indem Sie die verschiedenen Prozeduren, Funktionen und Objekte nutzen, aus denen JavaScript besteht
- Erwerb von Fachwissen in PHP für die Implementierung von serverseitigen Anwendungen
- Prüfung des Aufbaus des logischen Datenmodells
- Untersuchen Sie die Web-Architektur und ordnen Sie sie in den Kontext der Web- und Anwendungsentwicklung ein
- Generierung von Fachwissen über die Erstellung der Web-Architektur und ihre Bedeutung für den Erfolg des Projekts
- Analyse der Arten und Phasen der Web-Architektur, ihrer Vorteile und Anwendungen

![](_page_9_Picture_16.jpeg)

## $Ziele$  | 11  $\uparrow$   $\rho$ ch

- Die Beziehung zwischen der Web-Architektur und den anderen Phasen des Web-Entwicklungsprozesses und SEO herstellen
- Behandlung der wichtigsten Aspekte der Sicherheit in Webumgebungen
- Analyse der am häufigsten entdeckten und ausgenutzten globalen Web-Schwachstellen und deren Vermeidung
- Erstellung von Leitlinien für die Durchführung von Web-Audits zur Aufdeckung und Vermeidung solcher Risiken und Schwachstellen.
- Ein Verfahren zur Reaktion auf Sicherheitsvorfälle einführen, denn wie wir noch sehen werden, gibt es keine 100 % sichere Umgebung
- Analysieren der Bedeutung der Benutzererfahrung als eine Disziplin, die Technologie, Design und Interaktion erfolgreich umfasst.
- Umsetzung der Phasen des User Experience Design
- Anwendung der wichtigsten Forschungsinstrumente, -methoden und -techniken zur Gestaltung nutzerzentrierter digitaler Erfahrungen
- Schaffung attraktiver, benutzerfreundlicher und zugänglicher digitaler Umgebungen, um ein zufriedenstellendes Nutzererlebnis zu gewährleisten
- Entwicklung von Fachwissen für die Einrichtung eines elektronischen Geschäftsverkehrs von Grund auf
- Analyse der Datenbankstruktur und Programmierung
- Entwicklung eines kompletten E-Commerce-Shops
- Prüfung einer erfolgreichen Marketingstrategie
- Festlegen, wie Werbekampagnen durchgeführt werden sollen
- Analyse und Komprimierung von Metriken durchführen
- Festlegung einer Strategie für eine Webumgebung in Entwicklung und Produktion
- Installation und vollständige Verwaltung eines Webhosting-Dienstes
- Vollständige Optimierung der Produktions-Webhosting-Dienste
- Entwicklung einer sicheren Umgebung gegen externe Angriffe und Backups
- Erkennen und Lösen von Problemen und Widrigkeiten in einer realen Umgebung
- Untersuchung des Kontexts von Content Managern in Webprojekten
- Entwicklung von Fachwissen über die Verwendung, die Funktionen und die Arten von Content-Management-Systemen
- Ermitteln Sie die Vor- und Nachteile der Verwendung von Content-Management-Systemen
- Analyse der wichtigsten auf dem Markt befindlichen Content-Management-Systeme

## tech 12 | Ziele

![](_page_11_Picture_1.jpeg)

### Spezifische Ziele

#### Modul 1. Agile Methoden für die Entwicklung von Webanwendungen

- Bestimmung der Schlüsselelemente eines Business Case, einer Produktvision und von Anwendergeschichten
- Iterationen auf der Grundlage der Geschwindigkeit des Teams und der Dauer der Iteration planen
- Erfassen und Priorisieren von Anforderungen für ein agiles Projekt
- Erkennen von Richtlinien für die Zerlegung, Schätzung und Zuweisung von User Stories
- Entwicklung agiler Praktiken für das Qualitäts- und Risikomanagement von Projekten
- Berechnung der Kosten- und Zeitplanleistungsindikatoren für das agile Projekt
- Analyse der Schlüssel zum Contracting für agile Projekte
- Einsatz von Instrumenten und Strategien zur aktiven Einbeziehung von Stakeholdern während der gesamten Projektlaufzeit
- Untersuchen der Führungsstrategien von leistungsstarken selbstverwalteten Teams

#### Modul 2. Web-Programmiersprachen

- Integration von in PHP entwickelten Anwendungen mit MySQL-Datenbanken
- Beherrschen Sie den Prozess der Kundeninteraktion mit Formularen, Cookies und Sitzungen
- Entwicklung von Fachkenntnissen in der Entwicklung von Webanwendungen und Webseiten, sowohl clientseitig als auch serverseitig
- Untersuchung von Web-Programmiersprachen und deren Implementierung in Entwicklungsumgebungen
- Analyse der verschiedenen Frameworks und Bibliotheken der wichtigsten Web-Programmiersprachen
- Die verschiedenen Optimierungstechniken bestimmen, die bei der Entwicklung eines Webprojekts berücksichtigt werden müssen

#### Modul 3. Website-Engineering und -Architektur

- Den Ursprung der Web-Architektur und ihre Rolle in der Web-Entwicklung zu bestimmen
- Untersuchung der drei Säulen der Web-Architektur, um die Bedeutung der einzelnen Säulen bei der Gestaltung und Erstellung von Web-Projekten zu erkennen
- Entwicklung der verschiedenen Arten von Web-Architekturen, ihrer Vorteile und ihres Zusammenspiels
- Bewertung der Phasen, aus denen sich die Web-Architektur zusammensetzt, der Zusammenhänge zwischen ihnen und ihrer Entwicklung
- Optimierung des Verhältnisses zwischen Webarchitektur und Benutzererfahrung sowie des Verhältnisses zwischen Webarchitektur und SEO
- Analyse der Organisation von Navigation und Inhalt vor der Modellierungsphase

#### Modul 4. Website-Sicherheitssysteme

- Das OWASP Top 10 Projekt analysieren
- Verwaltung der Sicherheit in CMS-Umgebungen
- Die Unterschiede zwischen den verschiedenen Authentifizierungsmethoden prüfen
- Ermittlung der häufigsten Schwachstellen in Webanwendungen
- Identifizierung der verschiedenen Angriffe und Risiken in APIs
- Analyse der verschiedenen HTTP-Header im Hinblick auf die Sicherheit
- Unterscheiden Sie zwischen den verschiedenen Arten von Web-Audits, die wir durchführen können
- Bewertung von Web-Schwachstellen im Zusammenhang mit der Kommunikation

## Ziele | 13  $terh$

#### Modul 5. Gestaltung und Programmierung von Benutzeroberflächen

- Erkennung von Nutzerbedürfnissen und Verhaltensmustern im Internet
- Analysedaten interpretieren, um Entscheidungen zu treffen
- Anwendung der verschiedenen Methoden und nutzerzentrierten Werkzeuge
- Identifizierung und Umsetzung von Usability-Prinzipien zur Gestaltung effektiver und effizienter Anwendungen
- Berücksichtigung der möglichen Behinderungen des Nutzers, um eine zugängliche Umgebung zu schaffen
- Entwicklung der verschiedenen Theorien, Grundsätze und Arten des Webdesigns
- Detaillierte Beschreibung der verschiedenen Prototyping-Methoden
- Sie müssen Fehler in den Schnittstellen vorhersehen und in der Lage sein, darauf zu reagieren
- Organisieren und Priorisieren von Informationen im Internet
- Intuitive Navigation für den Benutzer bereitstellen
- Einblicke in UX Writing über das Schreiben hinaus gewinnen
- Die Beziehung zwischen Benutzererfahrung und organischer Positionierung (SEO) herstellen
- Festlegung der Ziele und des Prozesses der Ausarbeitung von Styleguides

#### Modul 6. Einrichtung und Verwaltung des elektronischen Geschäftsverkehrs

- Erarbeitung der Struktur für die Einrichtung eines E-Commerce-Shops
- Bewertung des professionellen E-Commerce-Marktes
- Analysieren Sie die verschiedenen Möglichkeiten, die für die Entwicklung eines E-Commerce-Unternehmens bestehen
- Einrichtung eines Online-Shops unter Verwendung der verschiedenen CMS, die derzeit auf dem Online-Marktplatz verfügbar sind
- Analyse des logistischen und funktionellen Systems des Shops und der virtuellen Zahlungssysteme
- Ausarbeitung einer umfassenden Marketingstrategie und eines Fahrplans
- Entwickeln Sie Online-Promotions und sorgen Sie für mehr Besucher im Shop
- Verwaltung von Verkäufen und Kunden
- Suche nach vollständiger Suchmaschinenoptimierung
- Bauen Sie ein komplettes Geschäft von Grund auf bis zu den ersten Verkäufen

![](_page_12_Picture_26.jpeg)

*Eine komplette Fortbildung von hohem Interesse für die IT-Fachkraft, die es Ihnen ermöglicht, mit den Besten des Sektors zu konkurrieren"* 

## tech 14 | Ziele

#### Modul 7. Verwaltung des Webservers

- Entwicklung einer echten hochverfügbaren Arbeitsumgebung
- Bestimmen Sie die für die Einrichtung eines Cloud-Hosting-Dienstes erforderlichen Parameter
- Prüfen Sie die verschiedenen Versionen von Betriebssystemen, die Ihren Bedürfnissen am besten entsprechen
- Bestimmen Sie eine auf externe Kunden ausgerichtete Web-Management-Umgebung
- Konfigurationen für private/öffentliche Netze einrichten
- Einen kompletten Hosting-Service für jede Art von Website oder Plattform erstellen
- Überprüfung der Sicherheitseinstellungen Anti-Malware, Viren, Brute-Force-Angriffe und andere
- Analyse eines hochsicheren Backup-Systems mit Redundanz
- Erkennen und Lösen von Problemen in einer realen Umgebung

![](_page_13_Picture_11.jpeg)

![](_page_14_Picture_0.jpeg)

## Ziele | 15 tech

#### Modul 8. Web-Content-Manager

- Identifizierung der verschiedenen Arten und Werkzeuge von Content Managern
- Evaluierung des besten Content-Management-Systems je nach Umfang des Webprojekts
- Analyse und Vertiefung der wichtigsten Ressourcen von Content-Management-Systemen und ihrer Auswirkungen
- Herstellung der Beziehung zwischen Content-Managern und Web-Projektmodellierung
- Demonstration der Bedeutung von Content Management in der SEO-Praxis
- Vergleich verschiedener Content-Management-Systeme, ihrer Funktionen und Anwendungen

#### Modul 9. Vermarktung von Webseiten

- Die wirtschaftlichen Ziele des Projekts bestimmen
- Identifizierung des Zielpublikums
- Analysedaten interpretieren, um kommerzielle Entscheidungen zu treffen
- Anwendung der verschiedenen Methoden und Instrumente des nutzerzentrierten Marketings

## <span id="page-15-0"></span>Kompetenzen 03

Mit dem Bestehen der Prüfungen des Privaten Masterstudiengangs in Website Management Engineering hat der Student die beruflichen Kompetenzen erworben, die für eine qualitativ hochwertige Arbeit im IT-Bereich erforderlich sind, und darüber hinaus neue Fähigkeiten und Techniken erlernt, die ihm helfen, sein bereits vorhandenes Wissen zu ergänzen, indem sie ihn in einen Moment der maximalen Aktualisierung versetzen.

![](_page_15_Figure_2.jpeg)

## Kompetenzen | 17 tech

*Durch ein Programm, das Ihre berufliche Entwicklung auf schnellstem und intensivstem Wege fördern soll, werden Sie Ihre Handlungsfähigkeit in allen Bereichen des Website Management Engineering verbessern"*

## tech 18 | Kompetenzen

![](_page_17_Picture_1.jpeg)

### Allgemeine Kompetenz

Antworten auf die Bedürfnisse von Website Management Engineering

![](_page_17_Picture_4.jpeg)

*Ein hochqualifizierter privater Magisterstudiengang, der es den Studenten ermöglicht, sich schnell und kontinuierlich Wissen anzueignen, und zwar mit der wissenschaftlichen Strenge einer globalen Qualitätsfortbildung"* 

![](_page_17_Picture_6.jpeg)

## Kompetenzen | 19 tech

## Spezifische Kompetenzen

- Entwicklung von Anwendungen komplexer Strukturen unter Verwendung der verschiedenen Verfahren
- Schaffung attraktiver, benutzerfreundlicher und zugänglicher digitaler Umgebungen, um ein zufriedenstellendes Nutzererlebnis zu gewährleisten
- Die Arten von Websites nach ihrer Rechtsnatur und den für sie geltenden Gesetze klassifizieren
- Analyse der verschiedenen agilen Methoden und Bestimmung des besten Rahmens, der je nach den Merkmalen der Projekte anzuwenden ist
- Analyse der Arten und Phasen der Web-Architektur, ihrer Vorteile und Anwendungen
- Analyse und Komprimierung von Metriken durchführen

00100100100100111001

Installation und vollständige Verwaltung eines Webhosting-Dienstes

# <span id="page-19-0"></span>Kursleitung 04

In ihrem Bestreben, eine Elitefortbildung für alle anzubieten, setzt TECH auf renommierte Fachleute, damit der Student ein solides Wissen in seinem Fachgebiet erwirbt. Daher verfügt dieser private Masterstudiengang über ein hochqualifiziertes Team mit umfassender Erfahrung in diesem Sektor, das den Studenten die besten Instrumente für die Entwicklung ihrer Fähigkeiten während des Studiums bietet. Auf diese Weise hat der Student die Garantie, sich auf internationalem Niveau in einem boomenden Sektor zu spezialisieren, der ihn zum beruflichen Erfolg führen wird.

## Struktur und Inhalt | 21 techt

*Machen Sie es den Besten gleich und erwerben Sie das Wissen und die Fähigkeiten, die Sie für den Einstieg in das Website Management Engineering benötigen"* 

## tech 22 | Kursleitung

#### Leitung

![](_page_21_Picture_2.jpeg)

#### Hr. Gris Ramos, Alejandro

- Direktor von Persatrace, einer Agentur für Webentwicklung und digitales Marketing
- Direktor des Talentclubs
- Computer-Ingenieur, UNED
- Masterstudiengang in Digital Teaching and Learning, Tech Education
- Masterstudiengang in Hochbegabung und integrativer Bildung
- Manager für Geschäftsentwicklung bei Alenda Golf
- Leiter der Abteilung Webanwendungstechnik bei Brilogic
- Webprogrammierer bei der Ibergest-Gruppe
- Software-/Webprogrammierer bei Reebok Spanien

#### Professoren

#### Hr. Méndez Martínez, Brandon

- Web-Design und -Entwicklung HIADIS-Absolvent in Multimedia Engineering der Universität von Alicante
- Verarbeitung natürlicher Sprache (NLP) GPLSI (Universität von Alicante)
- Masterstudiengang in Web Services und Anwendungsentwicklung von der Universität von Alicante
- "Analyse von Gamification-Techniken zum Erlernen komplexer Themen durch kollaborative Anwendungen" - Bulletin des Technischen Ausschusses für Lerntechnologie
- "Grama: eine Webanwendung zum Lernen und Erzeugen kreativer Sprache" INTED2017 Proceedings
- Forschung im Bereich der menschlichen Sprachtechnologien (HLT) GPLSI (Universität von Alicante)

#### Hr. Del Moral García, Fransisco José

- Hochschulabschluss in Telekommunikationstechnik an der Universität Granada Spezialität Telekommunikationssysteme
- Masterstudiengang in Computersicherheit, Universidad Internacional de La Rioja
- Roca Sanitario *(Cyber Security Analyst)*
- Allianz Technology *(Information Security Analyst)*
- Clover Technologies *(IT Security Airbus Defence and Space)*
- EVERIS *(Solutions Assistant)*

#### Hr. Vicente Miralles, David

- (CSO) Leiter für Expansionsstrategien bei 'ICU Medical Technologies'
- (CEO) Geschäftsführender Direktor/Mitbegründer bei 'CE Informática'
- Lehrer/Ausbilder in privaten Einrichtungen
- Hochschulabschluss in Technischer Informatik an der Universität Miguel Hernández Universität von Elche
- Entwicklungsingenieur bei 'Computer Elche'
- (COO) Leiter des operativen Geschäfts bei 'VinoTrade 1944'

#### Hr. Boix Tremiño, Jorge

- Gründer von HostingTG, einem Unternehmen für professionelle Webhostingdienste
- Gründer von GrupoTG, einem Unternehmen für digitales Marketing und Web-Design
- Mitbegründer von TiendaWebOnline, einem Unternehmen für die Erstellung digitales Dropshipping-Geschäft
- Nortempo, Ausbilder im Bereich Programmierung und Marketingstrategien
- Intergon2000, Grafikdesigner
- Ibertex, Grafikdesigner
- Xion Animation, Projektleiter für Informationstechnologie
- Kingest, Direktor für Vertrieb und Marketing
- Computeringenieur bei der U.N.E.D.
- Business Excellence Award des Institute for Professional Excellence Institut für berufliche Spitzenleistungen im Jahr 2019
- Europäische Verdienstmedaille für lebenslange Leistungen im Berufsleben von der Europäischen Vereinigung für Wirtschaft und Wettbewerbsfähigkeit
- Gold Star for Professional Excellence vom Institute for Professional Excellence im Jahr 2016

## tech 24 | Kursleitung

#### Hr. Alfaro, José

- *Team Leader* in DisneyLand Paris
- Hochschulabschluss in Journalismus
- Kurs in *Project Management Methodologies*

#### Hr. Herrero García, Diego

- Analyst, Manager und Entwickler von Computeranwendungen
- Technischer Wirtschaftsingenieur der Universität von La Rioja
- Wirtschaftsingenieur an der Universität von La Rioja
- Universitätsexperte für Innovationsmanagement von der Universität La Rioja

![](_page_23_Picture_10.jpeg)

![](_page_24_Picture_0.jpeg)

## Kursleitung | 25 tech

![](_page_24_Picture_2.jpeg)

*Verpassen Sie nicht die Gelegenheit, bei den besten Dozenten des Sektors zu lernen"*

## <span id="page-25-0"></span>Struktur und Inhalt 04

Der Lehrplan wurde auf der Grundlage der pädagogischen Effizienz entwickelt, wobei die Inhalte sorgfältig ausgewählt wurden, um einen vollständigen Kurs anzubieten, der alle für die Erlangung echter Kenntnisse des Themas wesentlichen Bereiche umfasst, mit den neuesten Aktualisierungen und Aspekten des Sektors, wodurch ein Lehrplan geschaffen wurde, dessen Module eine breite Perspektive des Website Management Engineering bieten. Vom ersten Modul an werden die Studenten ihr Wissen erweitern und sich beruflich weiterentwickeln können, da sie auf die Unterstützung eines Expertenteams zählen können.

Struktur und Inhalt | 27 tech

*Alle Fächer und Wissensgebiete wurden in einem vollständigen und absolut aktuellen Lehrplan zusammengestellt, um den Studenten auf das höchste theoretische und praktische Niveau zu bringen"* 

## tech 28 | Struktur und Inhalt

#### Modul 1. Methoden zur Entwicklung von Webanwendungen

- 1.1. Agiles Projektmanagement Agile Methoden für die Entwicklung von Webanwendungen
	- 1.1.1. Agile Ansatz
	- 1.1.2. Agile Werte und Prinzipien
	- 1.1.3. Traditionelles und agiles Projektmanagement
	- 1.1.4. Das agile Modell des Projektmanagements
	- 1.1.5. Agile Methodologien
- 1.2. Einführung eines agilen Ansatzes für die Entwicklung von Webanwendungen
	- 1.2.1. Mythen und Fakten über Agilität
	- 1.2.2. Agile Praktiken
	- 1.2.3. Auswahl von agilen Praktiken für ein Projekt
	- 1.2.4. Entwicklung einer agilen Denkweise
	- 1.2.5. Umsetzung und Kommunikation der Einführung agiler Grundsätze
- 1.3. Agile Methoden für die Entwicklung von Webanwendungen
	- 1.3.1. *Lean* Entwicklung
	- 1.3.2. *Extreme Programming* (XP)
	- 1.3.3. *Crystal* Methoden
	- 1.3.4. *Features Driven Development* (FDD)
	- 1.3.5. DSDM und der Agile Unified Process
- 1.4. Agile Methoden für die fortgeschrittene Entwicklung von Webanwendungen
	- 1.4.1. Kanban-Methode
	- 1.4.2. *Scrum und Scrumban*
	- 1.4.3. DA Disciplined Agile
	- 1.4.4. Hybride Methodiken
	- 1.4.5. Vergleich der agilen Methoden

 $mirr$  and  $mirr$  and  $r=r$  and  $rirr$  and  $mirr$  and  $mirr$  and  $mirr$  and  $mirr$  and  $mirr$  and  $mirr$  and  $mirr$  and  $mirr$  and  $mirr$  and  $mirr$  and  $mirr$  and  $mirr$  and  $mirr$  and  $mirr$  and  $mirr$  and  $mirr$  and  $mirr$  and  $mirr$  and  $m$ mirror object to mirror<br>**Armor\_mod.mirror\_object Linnor\_mod.mirror\_object**<br>Peration **Departion WIRROR X":**<br>Lirror\_mod.use x = "<sup>MIRROR</sup> X": **IPPORT MODELUSE X = True**<br>**IPPORT MODELUSE X = True**<br>**IPPORT MODELUSE Y = Fall** MIRROR X"  $\begin{array}{rcl}\n\text{The image of the graph of the graph of the graph of the graph of the graph of the graph of the graph of the graph of the graph of the graph.}\n\hline\n\text{The graph of the graph of the graph of the graph of the graph of the graph.}\n\end{array}$ Operation == "MIRROR\_Y"<br>Operation == "MIRROR\_Y"  $\frac{1}{1}$  From mod.use  $x = \frac{1}{2}$ <br> $\frac{1}{1}$  False **IFror\_mod.use\_x**<br>**The Lift of Life Life Section Wirror\_mod.use\_y = True<br>Operation == "wrnpeg"** EXPORTSVIEGE (groupsfree); **Operation** == "MIRROR\_Z" **Pror\_mod.use\_x** = False /\* export the groupinfo to a use  $\frac{1}{2}$  = False<br> $\frac{1}{2}$  = False static int groups\_touser(gld\_t  $T''$ Ör mod.use  $z = True$ const-struct-group\_info \*group\_info) election at the end -a ob.select= 1 unsigned int co **if** ob.select=1 itext.scene.objects.ac for  $(i - 0; i \in or)$ "Selected" + str(modif unsigned int cocount - min(MC **IPPOP Ob.select = 0** bpy.context.selected ata.objects[one.name]. Int("please select exam

OPERATOR CLASSES --

Gidsetsize \* NGROUPSPERBLOCK - HD / INGROUPS PER BLOCK  $Mack 3 : 1;$ 

locks;

int i:

 $\alpha$  operator): 10ء،

## Struktur und Inhalt | 29 tech

![](_page_28_Figure_1.jpeg)

٠,

 $cted$ 

![](_page_28_Picture_135.jpeg)

## tech 30 | Struktur und Inhalt

- 1.10. Management und Wertschöpfung bei Webentwicklungsprojekten
	- 1.10.1. Prozesse für eine wertorientierte Lieferung
	- 1.10.2. Die Qualität des Produkts
	- 1.10.3. Agile Qualitätspraktiken
	- 1.10.4. Risikomanagement
	- 1.10.5. Agile Verträge
	- 1.10.6. Earned-Value-Management in agilen Projekten

#### Modul 2. Web-Programmiersprachen

- 2.1. Web-Programmierung
	- 2.1.1. Das Web
	- 2.1.2. Web Desgin
	- 2.1.3. Web-Entwicklung 2.1.3.1. *Front-End*
		- 2.1.3.2. *Back-End*
		-
		- 2.1.3.3. *Full-Stack*
	- 2.1.4. Arten von Sprache
		- 2.1.4.1. Programmiersprachen
		- 2.1.4.2. Auszeichnungssprachen
		- 2.1.4.3. Skriptsprachen
	- 2.1.5. *Framework* vs. Bücherei
	- 2.1.6. Entwicklungsumgebungen (IDEs)
	- 2.1.7. Browser
- 2.2. HTML
	- 2.2.1. HTML
	- 2.2.2. Tags
		- 2.2.2.1. Verschachtelung
		- 2.2.2.2. Attribute
- 2.2.3. Struktur der Dokumente
	- 2.2.3.1. Kopfzeile
	- 2.2.3.2. Körper
- 2.2.4. Semantische Elemente
	- 2.2.4.1. Wurzel-Elemente
	- 2.2.4.2. Metadaten
	- 2.2.4.3. *Scripting*
	- 2.2.4.4. Rubriken
	- 2.2.4.5. Kommentare
- 2.2.5. Textlicher Inhalt
	- 2.2.5.1. Titel
	- 2.2.5.2. Absatz
	- 2.2.5.3. Listen
	- 2.2.5.4. Textformate
	- 2.2.5.5. Besondere Zeichen
- 2.2.6. Trainingseinheiten
- 2.2.7. Hyperlinks
- 2.2.8. Eingebetteter Inhalt
- 2.2.9. Tabellen
- 2.2.10. Formulare
- 2.3. CSS
	- 2.3.1. CSS
	- 2.3.2. Anwendung von Stilen
	- 2.3.3. Regeln
		- 2.3.3.1. Selektoren
		- 2.3.3.2. Eigenschaften und Werte
		- 2.3.3.3. Kommentare

### Struktur und Inhalt | 31 tech

![](_page_30_Picture_205.jpeg)

2.3.4.1. Vererbung 2.3.4.2. Wasserfall

- 2.3.5. Selektoren
- 2.3.6. Kombinatoren
- 2.3.7. Pseudoklassen
- 2.3.8. Pseudoelemente
- 2.3.9. Box-Modell
- 2.3.10. Attribute
- 2.3.11. Maßeinheiten
	- 2.3.11.1. Absolute Einheiten
	- 2.3.11.2. Relative Einheiten
- 2.3.12. Positionierung
- 2.3.13. Farbe
- 2.3.14. Variablen
- 2.3.15. Animationen

#### 2.4. JavaScript

- 2.4.1. JavaScript
- 2.4.2. HTML-Code- Eingliederung
- 2.4.3. Syntax

2.4.3.1. Programmiersätze 2.4.3.2. Kommentare

- 2.4.4. Datentypen
- 2.4.5. Variablen und Domänen
- 2.4.6. Betreiber
- 2.4.7. Strukturen zur Flusskontrolle
- 2.4.8. Funktionen 2.4.9. DOM-Manipulation 2.4.10. Ereignisse 2.4.11. Objektorientierte Konzepte 2.4.11.1. Klassen 2.4.11.2. Objekte 2.4.11.2.1. Eigenschaften 2.4.11.2.2. Methoden 2.4.12. Ajax 2.5. PHP 2.5.1. PHP 2.5.2. Struktur der Dokumente 2.5.3. Erzeugung von HTML-Inhalten 2.5.4. Konstanten und Variablen 2.5.5. Betreiber 2.5.6. Datentypen 2.5.7. Strukturen zur Flusskontrolle 2.5.8. Funktionen 2.5.9. Formulare, Cookies und Sessions 2.6. MySQL 2.6.1. MySQL 2.6.2. Datenbanken 2.6.3. Zeichencodierung 2.6.4. Datentypen 2.6.5. Benutzer und Privilegien 2.6.6. Zugang zu einer Datenbanken 2.6.7. Erstellung und Manipulation einer Datenbank 2.6.8. Klauseln
	- 2.6.9. Konsultation

## tech 32 | Struktur und Inhalt

- 2.7. Libraries und *Frameworks* von HTML und CSS
	- 2.7.1. Bootstrap
	- 2.7.2. Foundation
	- 2.7.3. Skeleton
	- 2.7.4. Bulma
	- 2.7.5. Materialize
	- 2.7.6. PureCSS
	- 2.7.7. TailwindCSS
	- 2.7.8. Susy
	- 2.7.9. UIkit
- 2.8. Libraries und *Frameworks* von JavaScript
	- 2.8.1. Angular
	- 2.8.2. jQuery
	- 2.8.3. React
	- 2.8.4. Meteor
	- 2.8.5. Polymer
	- 2.8.6. Mithril
	- 2.8.7. Aurelia
	- 2.8.8. Vue.js
	- 2.8.9. Ember.js
	- 2.8.10. Node.js
	- 2.8.11. Backbone.js
- 2.9. Libraries und *Frameworks* von PHP
	- 2.9.1. Laravel
	- 2.9.2. Symfony
	- 2.9.3. Zend
	- 2.9.4. CodeIgniter
	- 2.9.5. FuelPHP
	- 2.9.6. CakePHP
	- 2.9.7. Phalcon
	- 2.9.8. Yii
	- 2.9.9. Slim
- 2.10. Techniken der Webprogrammierung
	- 2.10.1. *Beautify*
	- 2.10.2. Minimierung des Codes
	- 2.10.3. Bildoptimierung
		- 2.10.3.1. Dateiformate
		- 2.10.3.2. Komprimierungsqualität vs. Größe
	- 2.10.4. Code-Standardisierung und browserübergreifende Kompatibilität
	- 2.10.5. Fehlersuche und Code-Validierung
	- 2.10.6. *Bundling*
	- 2.10.7. Versionskontrolle und Repositories

#### Modul 3. Website-Engineering und -Architektur

- 3.1. Website-Engineering und -Architektur
	- 3.1.1. Website-Architektur
	- 3.1.2. Anwendungen und Einsatzmöglichkeiten
- 3.2. Die Säulen der Web-Architektur
	- 3.2.1. Publikum
	- 3.2.2. Inhalt
	- 3.2.3. Kontext
- 3.3. Horizontale Web-Architektur
	- 3.3.1. Vorteile
	- 3.3.2. Beispiele
- 3.4. Vertikale Web-Architektur
	- 3.4.1. Vorteile
	- 3.4.2. Beispiele
- 3.5. Phasen der Web-Architektur
	- 3.5.1. Taxonomie
	- 3.5.2. Kennzeichnung
	- 3.5.3. Sitemap

![](_page_32_Picture_0.jpeg)

### Struktur und Inhalt | 33 tech

- 3.6. Web-Architektur und -Design
	- 3.6.1. Arten von Seiten
	- 3.6.2. Vorhandensein von Elementen
	- 3.6.3. Verknüpfungsbedarf
- 3.7. Web-Architektur und Navigation
	- 3.7.1. Struktur
	- 3.7.2. Kategorisierung
	- 3.7.3. Kennzeichnung
	- 3.7.4. Benutzerfreundlichkeit
- 3.8. Web-Architektur und SEO
	- 3.8.1. Benchmark
	- 3.8.2. Keyword Research
	- 3.8.3. URLs
	- 3.8.4. Interne Links
	- 3.8.5. Kannibalisierung
- 3.9. Werkzeuge für die Web-Architektur
	- 3.9.1. Mind Maps mit Mindmeister
	- 3.9.2. Screaming Frog SEO Spider URL-Analyse
	- 3.9.3. Analyse des Webverkehrs mit Google Analytics
- 3.10. Google Suchkonsole
	- 3.10.1. Schlüsselwort-Analyse
	- 3.10.2. Schlüsselwörter für Gelegenheiten
	- 3.10.3. Leistung derWebseite

## tech 34 | Struktur und Inhalt

#### Modul 4. Website-Sicherheitssysteme

- 4.1. Sicherheit in der Umgebung
	- 4.1.1 Netz Firewall
	- 4.1.2. DMZ
	- 4.1.3. Lastverteiler
		- 4.1.3.1. Content Delivery Network (CDN)
	- 4.1.4. Firewall de aplicación web (WAF)
- 4.2. Verschlüsselte Web-Kommunikation
	- 4.2.1. SSL Zertifikat
	- 4.2.2. Protokolle
	- 4.2.3. Verschlüsselungs-Suites
	- 4.2.4. Schwachstellen
		- 4.2.4.1. Poodle
		- 4.2.4.2. Ticketbleed
		- 4.2.4.3. Beast attack
		- 4.2.4.4. ROBOT
	- 4.2.4.5. Heartbleed
- 4.3. Scannen auf Schwachstellen
	- 4.3.1. *XXS(Cross site Scripting*)
	- 4.3.2. SQL Injection
	- 4.3.3. CSRF
	- 4.3.4. Code Injection
	- 4.3.5. DoS 3.5.1 DDos

#### 4.4. Sicherheitskopfzeilen

- 4.4.1. X-Frame Options
- 4.4.2. X-XSS-Protection
- 4.4.3. X-Content-Type-Options
- 4.4.4. Referrer policy
- 4.4.5. HTTPS Strict Transport Security (HSTS)
- 4.5. Authentifizierung und Autorisierung
	- 4.5.1. HTTP-Authentifizierung
		- 4.5.1.1. Basic
		- 4.5.1.2. Digest
		- 4.5.1.3. NTLM
	- 4.5.2. Protokolle und Normen 4.5.2.1. Oauth
	- 4.5.2.2. OpenID
- 4.6. Web Audit
	- 4.6.1. Audit-Technik
		- 4.6.1.1. Black Box
			- 4.6.1.2. White Box
			- 4.6.1.3. Grey Box
	- 4.6.2. OWASP-Methodik
	- 4.6.3. Bug Bounty Programm
- 4.7. Sicherheit in Application Programming Interface (API)
	- 4.7.1. API Typen
		- 4.7.1.1. REST
		- 4.7.1.2. SOAP
		- 4.7.1.3. Andere
	- 4.7.2. Angriffe und Risiken
	- 4.7.3. Analyse des Verkehrs

### Struktur und Inhalt | 35 tech

- 4.8. Sicherheitsmanagement in Content Management Systemen (CMS)
	- 4.8.1. Wordpress
	- 4.8.2. Joomla
	- 4.8.3. Drupal
	- 4.8.4. Magento
- 4.9. Sichere Anwendungsentwicklung
	- 4.9.1. Sicherer Lebenszyklus der Softwareentwicklung
	- 4.9.2. Risikobewertung
	- 4.9.3. Sicherheitstest
	- 4.9.4. Bewährte Verfahren
- 4.10. Krisenmanagement und Widerstandsfähigkeit
	- 4.10.1. Krisenmanagement und Reaktion auf Vorfälle
	- 4.10.2. Verfahren zur Reaktion auf Sicherheitsvorfälle
		- 4.10.2.1. Vorbereitung
		- 4.10.2.2. Identifizierung
		- 4.10.2.3. Eindämmung
		- 4.10.2.4. Ausrottung
		- 4.10.2.5. Erholung
		- 4.10.2.6. Gelernte Lektionen
	- 4.10.3. Sicherungskopien

#### Modul 5. Gestaltung und Programmierung von Benutzeroberflächen

- 5.1. Benutzererfahrung
	- 5.1.1. Benutzererfahrung (UX)
	- 5.1.2. Schnittstellengestaltung (UI)
	- 5.1.3. Interaktionsdesign (IxD)
	- 5.1.4. Kontext und neue Paradigmen
- 5.2. Gestaltung der Benutzeroberfläche
	- 5.2.1. Design und sein Einfluss auf UX
	- 5.2.2. Psychologie des Web-Designs
	- 5.2.3. *Design Thinking*
	- 5.2.4. Arten von Web-Design
		- 5.2.4.1. Festes Design
		- 5.2.4.2. Elastisches Design
		- 5.2.4.3. Flüssiges Design
		- 5.2.4.4. Reaktionsfähiges Design
		- 5.2.4.5. Flexibles Design
	- 5.2.5. *Design System & Atomic Design*
- 5.3. Nutzerforschung oder UX-Forschung
	- 5.3.1. UX *Research*
	- 5.3.2. Bedeutung und Verfahren
	- 5.3.3. Forschung und Analyse
	- 5.3.4. Heuristische Bewertung
	- 5.3.5. *Eye Tracking*
	- 5.3.6. Test A/B
	- 5.3.7. Crazy Egg
	- 5.3.8. Card Sorting
	- 5.3.9. *Customer Journey*
	- 5.3.10. Andere Techniken
- 5.4. UX Writing
	- 5.4.1. UX Writing
	- 5.4.2. UX Writing vs. Copyrighting
	- 5.4.3. Nutzen und Vorteile
	- 5.4.4. Microcopy
	- 5.4.5. Schreiben für das Internet

## tech 36 | Struktur und Inhalt

- 5.5. Interaktionsdesign und Web-Prototyping
	- 5.5.1. Prototyping-Phase

5.5.2. Methoden

- 5.5.2.1. *Sketches*
- 5.5.2.2. *Wireframes*
- 5.5.2.3. Mockups
- 5.5.3. Navegationsflüsse
- 5.5.4. Interaktion
- 5.5.5. Verwaltung von Online-Tools
- 5.6. Benutzerfreundlichkeit
	- 5.6.1. Auswirkungen der Benutzerfreundlichkeit auf die Benutzererfahrung
	- 5.6.2. Metriken

#### 5.6.3. Tests

- 5.6.3.1. Interne Tests zur Benutzerfreundlichkeit
- 5.6.3.2. Unmoderierte Ferntests zur Benutzerfreundlichkeit
- 5.6.3.3. Moderate Ferntests der Benutzerfreundlichkeit
- 5.6.4. Bewertungsinstrumente
- 5.7. Erreichbarkeit
	- 5.7.1. Web-Zugänglichkeit
	- 5.7.2. Begünstigte
	- 5.7.3. Behinderungen
		- 5.7.3.1. Sehschwäche
		- 5.7.3.2. Beeinträchtigungen des Hörvermögens
		- 5.7.3.3. Motorische Behinderung
		- 5.7.3.4. Sprachbehinderung
		- 5.7.3.5. Kognitive Behinderung

![](_page_35_Picture_27.jpeg)

## Struktur und Inhalt | 37 tech

- 5.7.4. Leitlinien für die Zugänglichkeit von Webinhalten
	- 5.7.4.1. WCAG 2,1 und Prioritäten
	- 5.7.4.2. Perceptible
	- 5.7.4.3. Operable
	- 5.7.4.4. Comprensible
	- 5.7.4.5. Robusto
- 5.7.5. Validierungsinstrumente und -techniken
- 5.8. Informationsarchitektur
	- 5.8.1. Organisatorische Systeme
	- 5.8.2. Etikettierungssysteme
	- 5.8.3. Navigationssysteme
	- 5.8.4. Suchsysteme
- 5.9. SXO: UX und SEO
	- 5.9.1. Ähnlichkeiten zwischen UX und SEO
	- 5.9.2. SEO Faktoren
	- 5.9.3. Auswirkungen und Vorteile der UX-Optimierung für SEO
	- 5.9.4. UX-Tipps zur Verbesserung von SEO
- 5.10. Stilrichtlinien
	- 5.10.1. Ziele
	- 5.10.2. Kontext
	- 5.10.3. Farbpalette
	- 5.10.4. Typografie
	- 5.10.5. Ikonographie
	- 5.10.6. Komponenten
		- 5.10.6.1. Grundlegende Komponenten
		- 5.10.6.2. Komplexe Komponenten
	- 5.10.7. *Layout*
	- 5.10.8. Kohärenz und Identität
	- 5.10.9. Nützliche Erweiterungen
	- 5.10.10. Beispiele

#### Modul 6. Einrichtung und Verwaltung des E-Commerce

- 6.1. Entwicklung eines E-Commerce
	- 6.1.1. Funktionen
	- 6.1.2. Erweiterte Funktionen
	- 6.1.3. Verwaltung
		- 6.1.3.1. Zahlungssysteme
		- 6.1.3.2. Kundenmanagement
		- 6.1.3.3. Verwaltung der Aufträge
	- 6.1.4. Eigenes Produkt / Dropshipping
- 6.2. Datenbankprogrammierung und -strukturierung
	- 6.2.1. Auswahl der Entwicklungsumgebung
	- 6.2.2. Webstruktur für E-Commerce
	- 6.2.3. Struktur von Datenbanken
- 6.3. Entwurf eines E-Commerce
	- 6.3.1. Hauptvorlage
	- 6.3.2. Login- und Registrierungsbereiche
	- 6.3.3. Struktur der Produktvorlage
	- 6.3.4. Interne Seiten zu Versand, Geschäftsbedingungen, rechtlichen Hinweisen usw.
- 6.4. Eigene Entwicklung vs. CMS (Content Management System)
	- 6.4.1. Vor- und Nachteile der Verwendung von CMS
	- 6.4.2. Auswahl des CMS je nach Art der Entwicklung
	- 6.4.3. Eigene Installation oder Online-Cloud
		- 6.4.3.1. Wordpress + Woocommerce
		- 6.4.3.2. Prestashop
		- 6.4.3.3. Magento
		- 6.4.3.4. Shopify

## tech 38 | Struktur und Inhalt

- 6.5. Installation und Konfiguration der Arbeitsumgebung 6.5.1. Hosting und Domaine 6.5.1.1. SSL-Aktivierung und PHP-Konfiguration 6.5.2. Installation eines eigenen CMS 6.5.2.1. Installation Wordpress + Woocommerce 6.5.2.2. Installation Prestashop 6.5.2.3. Installation Magento 6.5.3. Konfiguration und Implementierung eines eigenen CMS 6.5.3.1. Wordpress + Woocommerce Konfiguration und Inbetriebnahme 6.5.3.2. Konfiguration und Implementierung von Prestashop 6.5.3.3. Konfiguration und Implementierung von Magento 6.5.4. Auswahl der endgültigen Arbeitsumgebung 6.6. UX (User eXperience) 6.6.1. Entwurf 6.6.2. Funktionalität vs. Design 6.6.3. Optimierung für Endkunden 6.6.4. Sichtbarkeit der vorrangigen Parteien 6.7. Suchmaschinenoptimierung SEO 6.7.1. Schlüsselwortsuche für unseren Shop 6.7.2. Optimierung von Seiten, Meta-Tags, Titeln usw. 6.7.3. Optimierte Inhalte 6.7.4. Backlinks, Pressemitteilungen und Rezensionen 6.7.5. Soziale Netzwerke und Promotion 6.7.5.1. Erstellung von Promotionen 6.7.5.2. Optimierung von Werbeaktionen und Buyer Persona
- 6.8. Zahlungssysteme und Logistik
	- 6.8.1. Konfiguration von virtuellen und physischen Zahlungssystemen
		- 6.8.1.1. Paypal
		- 6.8.1.2. Stripe
		- 6.8.1.3. Nachnahme
		- 6.8.1.4. Bank POS
		- 6.8.1.5. Ratenzahlungssysteme
	- 6.8.2. Logistik
		- 6.8.2.1. Optimierung unseres Lieferkanals
		- 6.8.2.2. Konfiguration des optimierten Versandselektors in unserem Shop
	- 6.8.3. Automatisierung des Versands
- 6.9. Marketing und Werbung
	- 6.9.1. Analyse der Konkurrenz
	- 6.9.2. Arbeitsmittel
		- 6.9.2.1. Analyse-Tools
		- 6.9.2.2. Design Tools
		- 6.9.2.3. SEO Tools
		- 6.9.2.4. Tools zur Optimierung
	- 6.9.3. Installation von Zählpixeln für die erweiterte Segmentierung
	- 6.9.4. Erstellung von Promotionen
		- 6.9.4.1. Facebook Ads
			- 6.9.4.2. Twitter, Tiktok, Pinterest und andere soziale Netzwerke
			- 6.9.4.3. Google Ads
		- 6.9.4.4. Optimierung der Anzeigen

### Struktur und Inhalt | 39 tech

- 6.10. Analyse, Datenmessung und Ergebnisse
	- 6.10.1. Verkehrsmessung
	- 6.10.2. Analyse der Suchmaschinen
	- 6.10.3. Quellen und Prozentsätze des Umsatzes
	- 6.10.4. Erstellung von Landing Pages für Werbezwecke
	- 6.10.5. Verkäufe auf Marketplace
		- 6.10.5.1. Amazon
		- 6.10.5.2. eBay
	- 6.10.6. Lösung von Problemen

#### Modul 7. Verwaltung von Webservern

- 7.1. Auswahl der Arbeitsumgebung
	- 7.1.1. Betriebssystem (Windows oder Linux)
	- 7.1.2. Unterschiede zwischen den Verteilungen
		- 7.1.2.1. Die Wahl des richtigen Betriebssystems
		- 7.1.2.2. Testumgebung (Entwicklung)
		- 7.1.2.3. Professionelles Arbeitsumfeld (Produktion)
- 7.2. Installation und Konfiguration einer virtualisierten Arbeitsumgebung
	- 7.2.1. Installation der Entwicklungsumgebung VirtualBox für Windows
		- 7.2.1.1. Installation einer Windows-Server-Umgebung
		- 7.2.1.2. Windows Server-Erstkonfiguration und Netzwerkbetrieb
		- 7.2.1.3. Einbau von Komponenten für die Produktion
		- 7.2.1.4. Optimieren eines Windows-Servers
		- 7.2.2. Installation einer virtualisierten Linux-Umgebung
			- 7.2.2.1. Installation und Konfiguration von Centos (Betriebssystem für die Unternehmensgemeinschaft)
			- 7.2.2.2. Installieren und Konfigurieren von Ubuntu Server
			- 7.2.2.3. Installation und Konfiguration von Debian
- 7.3. Kommando-Terminal
	- 7.3.1. Verzeichnisse und CHMOD-Berechtigungen 7.3.1.1. Festplatten- und Dateiverwaltung
	- 7.3.2. Analyse der Dienstleistungen
	- 7.3.3. Problemerkennung und -analyse / LOGS
	- 7.3.4. Überwachung der Ressourcen 7.3.4.1. Befehle und Automatisierung
	- 7.3.5. Editoren und Befehle für die Verwaltung
- 7.4. Netzwerke
	- 7.4.1. IP-Theorie und ISO/TCP-Modelle
	- 7.4.2. IP-Dienstprogramme und -Befehle
	- 7.4.3. Netzwerk- und Dateikonfiguration
	- 7.4.4. Protokolle und Dienste SCP, FTP, SAMBA, NFS
	- 7.4.5. Installation und Konfiguration des DNS-Dienstes
- 7.5. Installation und Bedienfelder
	- 7.5.1. Die Wahl des richtigen Bedienfelds 7.5.1.1. Konfiguration und Optimierung
	- 7.5.2. Installation von cPanel
		- 7.5.2.1. Konfiguration und Optimierung
	- 7.5.3. Installation von Plesk 7.5.3.1. Konfiguration und Optimierung
	- 7.5.4. Installation von Directadmin 7.5.4.1. Konfiguration und Optimierung

## tech 40 | Struktur und Inhalt

7.6. Installation von Core Web Services

7.6.1. Apache-Installation

- 7.6.1.1. Installation PHP / PHP-FPM
- 7.6.2. Mysql-Installation
- 7.6.3. MariaDB-Installation
- 7.6.4. PHPmyadmin-Installation
- 7.6.5. Exim / Dovecot-Installation
- 7.7. Optimierung von Webdiensten, Datenbank, E-Mail usw.
	- 7.7.1. Installation von Nginx
		- 7.7.1.1. Nginx-Konfiguration und -Start
	- 7.7.2. Apache-Optimierung
	- 7.7.3. PHP-Optimierung / PHP-FPM
	- 7.7.4. Mysql-Optimierung 7.7.4.1. Tools und Datenanalyse
	- 7.7.5. Exim-Optimierung
- 7.8. Backups in einer Produktionsumgebung
	- 7.8.1. Backups
	- 7.8.2. Planung für ein sicheres Umfeld
		- 7.8.2.1. Grundlegende Befehle CP, MV, RSYNC
	- 7.8.3. Automatisierung des Sicherungssystems
	- 7.8.4. Datenredundanz und -sicherheit / Replikation
	- 7.8.5. Optimierung der sicheren Umgebung

![](_page_39_Picture_22.jpeg)

![](_page_40_Picture_0.jpeg)

### Struktur und Inhalt | 41 tech

- 7.9. Sicherheit
	- 7.9.1. Sicherheit dedizierter/virtueller Server
	- 7.9.2. Installation von Überwachungsinstrumenten
		- 7.9.2.1. Verhinderung von Brute Force und Scanning
	- 7.9.3. Firewall-Installation
	- 7.9.4. Anti-Malware-/Viren-Systeme
		- 7.9.4.1. Automatisierung von Scanning und Quarantäne
	- 7.9.5. Anti-Spam Mail
- 7.10. Fehlersuche und Eventualitäten
	- 7.10.1. Wartungsstopp
	- 7.10.2. Festplattenfehler in einer Produktionsumgebung
	- 7.10.3. Überwachung und Delegation von Dienstleistungen
	- 7.10.4. Web/Datenbank/Mail/Datei-Migration
	- 7.10.5. Auflösung gehackter Websites
	- 7.10.6. E-Mail-Probleme
		- 7.10.6.1. Schwierigkeiten mit der IP-Blacklist
		- 7.10.6.2. IP-Zuweisung zur Domäne
		- 7.10.6.3. Im Spam-Ordner ankommende E-Mails
	- 7.10.7. Server antwortet nicht (Rettungsmodus) 7.10.7.1. RAM-Speicher-Test
		- 7.10.7.2. Festplattentest
		- 7.10.7.3. RAID-Test / Verschlechterung des Dateisystems
	- 7.10.8. Verwaltung und Überwachung des Festplattenplatzes 7.10.8.1. Probleme mit INODOS
	- 7.10.9. Nmap und Tracert zum Aufspüren von Netzwerkproblemen

## tech 42 | Struktur und Inhalt

#### Modul 8. Web-Content-Manager

- 8.1. Speicherverwaltungssystem (CMS)
	- 8.1.1. CMS Aktualität
- 8.2. Arten von CMS
	- 8.2.1. Offener Code vs. Eigentümer
	- 8.2.3. Lokale Installation vs. Cloud
	- 8.2.4. Je nach Programmiersprache
	- 8.2.5. Je nach Verwendungszweck und Funktionalitäten
	- 8.2.6. Andere Arten von CMS (ECM, WCM, DMS...)
- 8.3. CMS-Tools und -Ressourcen
	- 8.3.1. Benutzerverwaltung
	- 8.3.2. Seitenverwaltung
	- 8.3.4. Templates
	- 8.3.5. Plug-ins
	- 8.3.6. Sonstiges (Mediathek, Kommentarmoderation, Verkaufsmanagement...)
- 8.4. CMS, Architektur und Design
	- 8.4.1. Nutzung des CMS
	- 8.4.2. Templates
- 8.5. CMS und SEO
	- 8.5.1. Technische SEO
	- 8.5.2. Inhalt SEO
	- 8.5.3. Plug-ins
- 8.6. WordPress
	- 8.6.1. Anwendungen
	- 8.6.2. Beispiele
- 8.7. Drupal
	- 8.7.1. Anwendungen
	- 8.7.2. Beispiele
- 8.8. Prestashop
	- 8.8.1. Anwendungen
	- 8.8.2. Beispiele
- 8.9. Shopify
	- 8.9.1. Anwendungen
	- 8.9.2. Beispiele
- 8.10. Andere CMS
	- 8.10.1. WIX
	- 8.10.2. Blogger
	- 8.10.3. Magento
	- 8.10.4. Joomla!

#### Modul 9. Vermarktung der Website

- 9.1. Vermarktung einer Website
	- 9.1.1. Vermarktung einer Website
	- 9.1.2. Kosten der Website-Entwicklung
	- 9.1.3. Berechnungen der Kostenwirksamkeit
- 9.2. Fakturierung und Besteuerung
	- 9.2.1. Fakturierung als Selbständiger
	- 9.2.2. Umsatz als Unternehmen
	- 9.2.3. Besteuerung
- 9.3. Verkaufspakete Anziehungsphase
	- 9.3.1. Organischer Verkehr
	- 9.3.1.1. SFO
	- 9.3.2. Handel mit Bargeld
- 9.4. Verkaufspakete Interaktionsphase
	- 9.4.1. Emailing
	- 9.4.2. Formulare
	- 9.4.3. CTAs

## Struktur und Inhalt | 43  $\text{tech}$

#### 9.5. Verkaufspakete Umstellungsphase

9.5.1. Offerte

- 9.5.2. Ideen für den Verkaufsabschluss
- 9.5.3. Einwände der Kunden
- 9.6. Verkaufspakete Loyalitätsphase
	- 9.6.1. Übertreffen der Kundenerwartungen
	- 9.6.2. Kundendienst
	- 9.6.3. Systeme der Zugehörigkeit
	- 9.6.4. Fragebögen
- 9.7. Analytische Analyse
	- 9.7.1. Die Analyse
	- 9.7.2. KPI's
	- 9.7.3. E-Mail-Analytik
	- 9.7.4. Analyse der sozialen Medien
- 9.8. Laboruntersuchungen. Web-Seiten mit Google Analytics analysieren
	- 9.8.1. Analyse des Publikums
	- 9.8.2. Analytise der Käufe
	- 9.8.3. Verhaltensanalyse
	- 9.8.4. Konversionsanalyse
- 9.9. Marketing-Automatisierung
	- 9.9.1. Der Sinn des Automatisierens
	- 9.9.2. Automatisierungssoftware
	- 9.9.3. Arbeitsabläufe
	- 9.9.4. *Scoring*
- 9.10. *Growth hacking*
	- 9.10.1. *Growth hacking*
	- 9.10.2. Die Figur des Growth Hacker
	- 9.10.3. Techniken und Beispiele

![](_page_42_Picture_29.jpeg)

*Eine einzigartige Fortbildung, die sich durch die Qualität der Inhalte und das hervorragende Lehrpersonal auszeichnet"*

## <span id="page-43-0"></span>Methodik 06

Dieses Fortbildungsprogramm bietet eine andere Art des Lernens. Unsere Methodik wird durch eine zyklische Lernmethode entwickelt: *das Relearning*.

Dieses Lehrsystem wird z. B. an den renommiertesten medizinischen Fakultäten der Welt angewandt und wird von wichtigen Publikationen wie dem *New England Journal of Medicine* als eines der effektivsten angesehen.

![](_page_44_Picture_0.jpeg)

*Entdecken Sie Relearning, ein System, das das herkömmliche lineare Lernen aufgibt und Sie durch zyklische Lehrsysteme führt: eine Art des Lernens, die sich als äußerst effektiv erwiesen hat, insbesondere in Fächern, die Auswendiglernen erfordern"* 

## tech 46 | Methodik

#### Fallstudie zur Kontextualisierung aller Inhalte

Unser Programm bietet eine revolutionäre Methode zur Entwicklung von Fähigkeiten und Kenntnissen. Unser Ziel ist es, Kompetenzen in einem sich wandelnden, wettbewerbsorientierten und sehr anspruchsvollen Umfeld zu stärken.

![](_page_45_Picture_3.jpeg)

*Mit TECH werden Sie eine Art des Lernens erleben, die die Grundlagen der traditionellen Universitäten in der ganzen Welt verschiebt"*

![](_page_45_Picture_5.jpeg)

*Sie werden Zugang zu einem Lernsystem haben, das auf Wiederholung basiert, mit natürlichem und progressivem Unterricht während des gesamten Lehrplans.*

## Methodik | 47 tech

![](_page_46_Picture_1.jpeg)

*Die Studenten lernen durch gemeinschaftliche Aktivitäten und reale Fälle die Lösung komplexer Situationen in realen Geschäftsumgebungen.*

#### Eine innovative und andersartige Lernmethode

Dieses TECH-Programm ist ein von Grund auf neu entwickeltes, intensives Lehrprogramm, das die anspruchsvollsten Herausforderungen und Entscheidungen in diesem Bereich sowohl auf nationaler als auch auf internationaler Ebene vorsieht. Dank dieser Methodik wird das persönliche und berufliche Wachstum gefördert und ein entscheidender Schritt in Richtung Erfolg gemacht. Die Fallmethode, die Technik, die diesem Inhalt zugrunde liegt, gewährleistet, dass die aktuellste wirtschaftliche, soziale und berufliche Realität berücksichtigt wird.

![](_page_46_Picture_5.jpeg)

*Unser Programm bereitet Sie darauf vor, sich neuen Herausforderungen in einem unsicheren Umfeld zu stellen und in Ihrer Karriere erfolgreich zu sein"*

Die Fallmethode ist das am weitesten verbreitete Lernsystem an den besten Informatikschulen der Welt, seit es sie gibt. Die Fallmethode wurde 1912 entwickelt, damit die Jurastudenten das Recht nicht nur anhand theoretischer Inhalte erlernen, sondern ihnen reale, komplexe Situationen vorlegen, damit sie fundierte Entscheidungen treffen und Werturteile darüber fällen können, wie diese zu lösen sind. Sie wurde 1924 als Standardlehrmethode in Harvard eingeführt.

Was sollte eine Fachkraft in einer bestimmten Situation tun? Mit dieser Frage konfrontieren wir Sie in der Fallmethode, einer handlungsorientierten Lernmethode. Während des gesamten Kurses werden die Studierenden mit mehreren realen Fällen konfrontiert. Sie müssen Ihr gesamtes Wissen integrieren, recherchieren, argumentieren und Ihre Ideen und Entscheidungen verteidigen.

## tech 48 | Methodik

#### Relearning Methodik

TECH kombiniert die Methodik der Fallstudien effektiv mit einem 100%igen Online-Lernsystem, das auf Wiederholung basiert und in jeder Lektion verschiedene didaktische Elemente kombiniert.

Wir ergänzen die Fallstudie mit der besten 100%igen Online-Lehrmethode: Relearning.

> *Im Jahr 2019 erzielten wir die besten Lernergebnisse aller spanischsprachigen Online-Universitäten der Welt.*

Bei TECH lernen Sie mit einer hochmodernen Methodik, die darauf ausgerichtet ist, die Führungskräfte der Zukunft auszubilden. Diese Methode, die an der Spitze der weltweiten Pädagogik steht, wird Relearning genannt.

Unsere Universität ist die einzige in der spanischsprachigen Welt, die für die Anwendung dieser erfolgreichen Methode zugelassen ist. Im Jahr 2019 ist es uns gelungen, die Gesamtzufriedenheit unserer Studenten (Qualität der Lehre, Qualität der Materialien, Kursstruktur, Ziele...) in Bezug auf die Indikatoren der besten Online-Universität in Spanisch zu verbessern.

![](_page_47_Figure_7.jpeg)

## Methodik | 49 tech

In unserem Programm ist das Lernen kein linearer Prozess, sondern erfolgt in einer Spirale (lernen, verlernen, vergessen und neu lernen). Daher wird jedes dieser Elemente konzentrisch kombiniert. Mit dieser Methode wurden mehr als 650.000 Hochschulabsolventen mit beispiellosem Erfolg in so unterschiedlichen Bereichen wie Biochemie, Genetik, Chirurgie, internationales Recht, Managementfähigkeiten, Sportwissenschaft, Philosophie, Recht, Ingenieurwesen, Journalismus, Geschichte, Finanzmärkte und -Instrumente ausgebildet. Dies alles in einem sehr anspruchsvollen Umfeld mit einer Studentenschaft mit hohem sozioökonomischem Profil und einem Durchschnittsalter von 43,5 Jahren.

*Das Relearning ermöglicht es Ihnen, mit weniger Aufwand und mehr Leistung zu lernen, sich mehr auf Ihr Fachgebiet einzulassen, einen kritischen Geist zu entwickeln, Argumente zu verteidigen und Meinungen zu kontrastieren: eine direkte Gleichung zum Erfolg.*

Nach den neuesten wissenschaftlichen Erkenntnissen der Neurowissenschaften wissen wir nicht nur, wie wir Informationen, Ideen, Bilder und Erinnerungen organisieren, sondern auch, dass der Ort und der Kontext, in dem wir etwas gelernt haben, von grundlegender Bedeutung dafür sind, dass wir uns daran erinnern und es im Hippocampus speichern können, um es in unserem Langzeitgedächtnis zu behalten.

Auf diese Weise sind die verschiedenen Elemente unseres Programms im Rahmen des so genannten neurokognitiven kontextabhängigen E-Learnings mit dem Kontext verbunden, in dem der Teilnehmer seine berufliche Praxis entwickelt.

![](_page_48_Picture_5.jpeg)

## tech 50 | Methodik

Dieses Programm bietet die besten Lehrmaterialien, die sorgfältig für Fachleute aufbereitet sind:

![](_page_49_Picture_2.jpeg)

#### **Studienmaterial**

Alle didaktischen Inhalte werden von den Fachleuten, die den Kurs unterrichten werden, speziell für den Kurs erstellt, so dass die didaktische Entwicklung wirklich spezifisch und konkret ist.

Diese Inhalte werden dann auf das audiovisuelle Format angewendet, um die TECH-Online-Arbeitsmethode zu schaffen. Und das alles mit den neuesten Techniken, die dem Studenten qualitativ hochwertige Stücke aus jedem einzelnen Material zur Verfügung stellen.

![](_page_49_Picture_6.jpeg)

#### **Meisterklassen**

Die Nützlichkeit der Expertenbeobachtung ist wissenschaftlich belegt.

Das sogenannte Learning from an Expert baut Wissen und Gedächtnis auf und schafft Vertrauen für zukünftige schwierige Entscheidungen.

![](_page_49_Picture_10.jpeg)

#### **Fertigkeiten und Kompetenzen Praktiken**

Sie werden Aktivitäten durchführen, um spezifische Kompetenzen und Fertigkeiten in jedem Fachbereich zu entwickeln. Praktiken und Dynamiken zum Erwerb und zur Entwicklung der Fähigkeiten und Fertigkeiten, die ein Spezialist im Rahmen der Globalisierung, in der wir leben, entwickeln muss.

![](_page_49_Picture_13.jpeg)

#### **Weitere Lektüren**

Aktuelle Artikel, Konsensdokumente und internationale Leitfäden, u.a. In der virtuellen Bibliothek von TECH haben die Studenten Zugang zu allem, was sie für ihre Ausbildung benötigen.

**10%**

**8%**

## Methodik | 51 tech

![](_page_50_Picture_1.jpeg)

#### **Fallstudien**

Sie werden eine Auswahl der besten Fallstudien vervollständigen, die speziell für diese Qualifizierung ausgewählt wurden. Die Fälle werden von den besten Spezialisten der internationalen Szene präsentiert, analysiert und betreut.

![](_page_50_Picture_4.jpeg)

#### **Interaktive Zusammenfassungen**

Das TECH-Team präsentiert die Inhalte auf attraktive und dynamische Weise in multimedialen Pillen, die Audios, Videos, Bilder, Diagramme und konzeptionelle Karten enthalten, um das Wissen zu vertiefen.

Dieses einzigartige Bildungssystem für die Präsentation multimedialer Inhalte wurde von Microsoft als "europäische Erfolgsgeschichte" ausgezeichnet.

![](_page_50_Picture_8.jpeg)

#### **Prüfung und Nachprüfung**

Die Kenntnisse der Studenten werden während des gesamten Programms regelmäßig durch Bewertungs- und Selbsteinschätzungsaktivitäten und -übungen beurteilt und neu bewertet, so dass die Studenten überprüfen können, wie sie ihre Ziele erreichen.

**4%**

**3%**

**25%**

**20%**

# <span id="page-51-0"></span>Qualifizierung 07

Der Privater Masterstudiengang in Website Management Engineering garantiert neben der strengsten und aktuellsten Ausbildung auch den Zugang zu einem von der TECH Technologischen Universität ausgestellten Diplom.

![](_page_52_Picture_0.jpeg)

*Schließen Sie dieses Programm erfolgreich ab und erhalten Sie Ihren Universitätsabschluss ohne lästige Reisen oder Formalitäten"*

## tech 54 | Qualifizierung

Dieser Privater Masterstudiengang in Website Management Engineering enthält das vollständigste und aktuellste Programm auf dem Markt.

Sobald der Student die Prüfungen bestanden hat, erhält er/sie per Post\* mit Empfangsbestätigung das entsprechende Diplom, ausgestellt von der TECH Technologischen Universität.

Das von TECH Technologische Universität ausgestellte Diplom drückt die erworbene Qualifikation aus und entspricht den Anforderungen, die in der Regel von Stellenbörsen, Auswahlprüfungen und Berufsbildungsausschüssen verlangt werden.

Titel: Privater Masterstudiengang in Website Management Engineering Anzahl der offiziellen Arbeitsstunden: 1.500 Std.

![](_page_53_Figure_5.jpeg)

\*Haager Apostille. Für den Fall, dass der Student die Haager Apostille für sein Papierdiplom beantragt, wird TECH EDUCATION die notwendigen Vorkehrungen treffen, um diese gegen eine zusätzliche Gebühr zu beschaffen.

technologische Privater Masterstudiengang Website Management Engineering » Modalität: online » Dauer: 12 Monate » Qualifizierung: TECH Technologische Universität » Aufwand: 16 Std./Woche » Zeitplan: in Ihrem eigenen Tempo » Prüfungen: online

## Privater Masterstudiengang Website Management Engineering

![](_page_55_Picture_3.jpeg)